#### **DoOver Crack Activator For Windows**

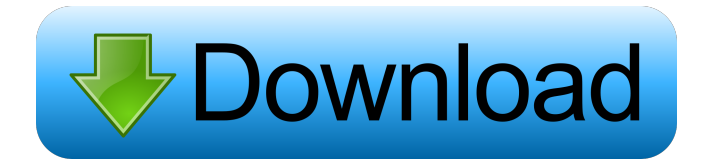

#### **DoOver Crack Download [2022]**

DoOver, a Time Recorder that makes you forget about the usual time-consuming activities. Record everything you do with your computer keyboard and mouse. Start/stop recording. Do over, click, move, type, press, nothing is missed. Make a copy of the record and customize it. If you're playing a game, play the recorded game. If you're editing a file, do it faster or slower. Send it to your friends or edit it yourself. You'll forget about all the tasks you thought would take long to do. Key features: All the activity is recorded Record keyboard, mouse, gamepad, joystick and any special mouse buttons The recording is saved Send the saved recording to your friends as a video attachment Play the recorded game and enjoy it in high resolution Do not forget, DoOver is a Time Recorder. You will forget about all the tasks you thought would take long to do. LinkDownload Version: Demo Size: 399.9MB Language: English Category: Time Recorder Publisher: Giga Apps, Inc. License: Freeware DoOver Screenshots: (Click on any image below to view larger version) DoOver License: Freeware DoOver System Requirements: DoOver Screenshots: (Click on any image below to view larger version) DoOver License: Freeware DoOver Description: DoOver, a Time Recorder that makes you forget about the usual time-consuming activities. Record everything you do with your computer keyboard and mouse. Start/stop recording. Do over, click, move, type, press, nothing is missed. Make a copy of the record and customize it. If you're playing a game, play the recorded game. If you're editing a file, do it faster or slower. Send it to your friends or edit it yourself. You'll forget about all the tasks you thought would take long to do. Key features: All the activity is recorded Record keyboard, mouse, gamepad, joystick and any special mouse buttons The recording is saved Send the saved recording to your friends as a video attachment Play the recorded game and enjoy it in high resolution Do not forget, DoOver is a Time Recorder. You

#### **DoOver**

Record keyboard and mouse actions and trigger them by pressing a few buttons in order to turn a ten minute task into an instant activity. Record process: Press the F5 key to start a new recording Press the F12 key to stop a current recording DETAILS: Made by: Ahimsa Labs Price: \$30 License: Shareware KEYMACRO Description: Record keyboard and mouse actions and trigger them by pressing a few buttons in order to turn a ten minute task into an instant activity. Record process: Press the F5 key to start a new recording Press the F12 key to stop a current recording DETAILS: Made by: Ahimsa Labs Price: \$30 License: Shareware (Free) KEYMACRO Description: Record keyboard and mouse actions and trigger them by pressing a few buttons in order to turn a ten minute task into an instant activity. Record process: Press the F5 key to start a new recording Press the F12 key to stop a current recording DETAILS: Made by: Ahimsa Labs Price: \$30 License: Shareware (Free)Q: how to hide/unhide form using jquery I want to hide/unhide a form using jquery. For this i have written the following code. \$(document).ready(function() { \$('#myform').hide(); \$('#name').val(""); \$('#email').val(""); \$('#password').val(""); \$('#confirmpassword').val(""); }); It's hiding the form, but when i enter some values in 77a5ca646e

## **DoOver Registration Code Free**

A light and handy utility. How many times have you put off some boring and time-consuming activity and wished you could make a record of what you did? That's the mission of the DoOver application. The unique program comes in handy when you have to repeat a regular activity over and over again. In short, it's a set of keys you use to perform one activity, then recording what you did and how you did it. You can then use the same program to repeat the same actions in case you want to know what to do and in case you need to practice. With the DoOver application, you have everything you need to perform an activity. First, you need a desktop computer. Then, you download the DoOver program. After that, you just need to start the application and press the keys to perform an activity. You don't have to record the activity from start to finish, but only when you perform the action. The DoOver application works perfectly when you're on the move. When you're on the move, you can use the DoOver application and perform an activity. When you're on the move, you can use the DoOver application and perform an activity. When you're on the move, you can use the DoOver application and perform an activity. The only thing you have to do is to start the application, press a key and then stop when you have completed the activity. This is really useful when you want to learn how to perform an activity. The DoOver application has only three actions: open, write and save. The first one creates an INI file and stores the keyboard and mouse actions that are triggered when you perform a specific action. When you're going to perform an activity, you need to open the DoOver application. Next, you have to press the hotkey associated with the activity. The program records everything you do during the activity and saves it in the INI file. When you have completed the activity, you need to save the file. What's more, the DoOver application has a simple way of storing the INI file. You have to press the hotkey associated with the file and then enter the password associated with the file. The DoOver application always starts recording when you press the hotkey and ends recording when you press the hotkey. The DoOver application has a simple way of storing the INI file. You have to press

## **What's New In DoOver?**

DoOver is a simple application that gives you the opportunity to make your daily activities quicker and easier. You'll be able to record the mouse and keyboard actions for later use. In addition, the program offers the possibility to execute a single action, without any need to switch to DoOver before the process ends. It has a very simple and user-friendly interface. As soon as you press the hotkey a recording session is started. The mouse cursor is kept in one place during the process so you don't need to fidget around the screen. You can add a variety of actions. Moreover, the application will inform you how long it will take to do them, and how long they will take to cancel. It's very practical and saves you time and effort, but it also reduces the quality of the resulting recordings since you can't duplicate them. This is the free version of Quicktime Pro. Although it's not the most powerful version, it will be enough to get you started. What's New in Version 6.5.0.42 of Quicktime Player Fixed an issue in iOS 8.3 where system audio might be lost if a user has a "Do Not Disturb" mode turned on in iOS 8.3. Fixed an issue where system sounds were not heard when viewing some trailers. Product Description The Quicktime Player for iPhone and iPad lets you play, create and store movies, photos and music on your device. Quicktime Player for iPhone and iPad allows you to store, view and play movies, photos and music on your iPhone or iPad. Quicktime Player for iPad is only available on the iPad version of iTunes. Quicktime Player is designed to make it easy to view movies, photos and music on your iPhone and iPad. You can download movies from the iTunes Store to your iPhone or iPad and play them back. You can also view photos, listen to music and create your own movies on your iPhone and iPad. If you are viewing a video on your iPhone or iPad, you can start a recording, just like with iTunes. You can also playback your own videos, photos or music on your iPhone or iPad. You can also select from among the playlists you have on your iPhone and iPod touch, or create your own. You can share your content using iMessage or email. When you download movies from iTunes to your iPad, they will play on the iPad with the same interface that you see on your iPhone. You can also view photos from your iPhone or iPad on your iPad. When you download photos from your iPhone or iPad, they will play on the iPad with the same interface that you see on your iPhone or iPad. You can find out more about this program on the iTunes store by clicking here: How to use Quicktime Player: To use

# **System Requirements:**

PC: Intel 2.2 Ghz Dual Core CPU, 3GB RAM, AMD Radeon 4670 GPU or better. Mac: Intel 2.4 GHz Quad Core CPU, 4GB RAM, AMD Radeon R9-280 GPU or better. There are a total of 10 missions. These missions are the main story missions and optional objectives. There are also certain side missions that require you to give missions to other characters, such as the sister of the Earl of Nortr who works for Nortr, and a Roman called Colicos. Conclusion:

Related links:

<http://astrioscosmetics.com/?p=3577> [https://rebatecircle.com/wp-content/uploads/2022/06/Photographers\\_Melbourne\\_Australia\\_James\\_Buchanan\\_Photography.pdf](https://rebatecircle.com/wp-content/uploads/2022/06/Photographers_Melbourne_Australia_James_Buchanan_Photography.pdf) [https://viajacomolocal.com/wp-content/uploads/2022/06/Kernel\\_Amazon\\_WorkMail\\_to\\_Office\\_365.pdf](https://viajacomolocal.com/wp-content/uploads/2022/06/Kernel_Amazon_WorkMail_to_Office_365.pdf) <https://wakelet.com/wake/y5vD4VXVvfhcI6b6fkQn3> <https://fescosecurity.com/wp-content/uploads/2022/06/janijani.pdf> <https://cristinalinassi.com/wp-content/uploads/bevcri.pdf> <http://tejarahworld.com/?p=5469> <http://f1groupconsultants.com/wp-content/uploads/2022/06/wallelee.pdf> <https://efekt-metal.pl/witaj-swiecie/> <https://fbsharing.org/wp-content/uploads/2022/06/GOIM.pdf>